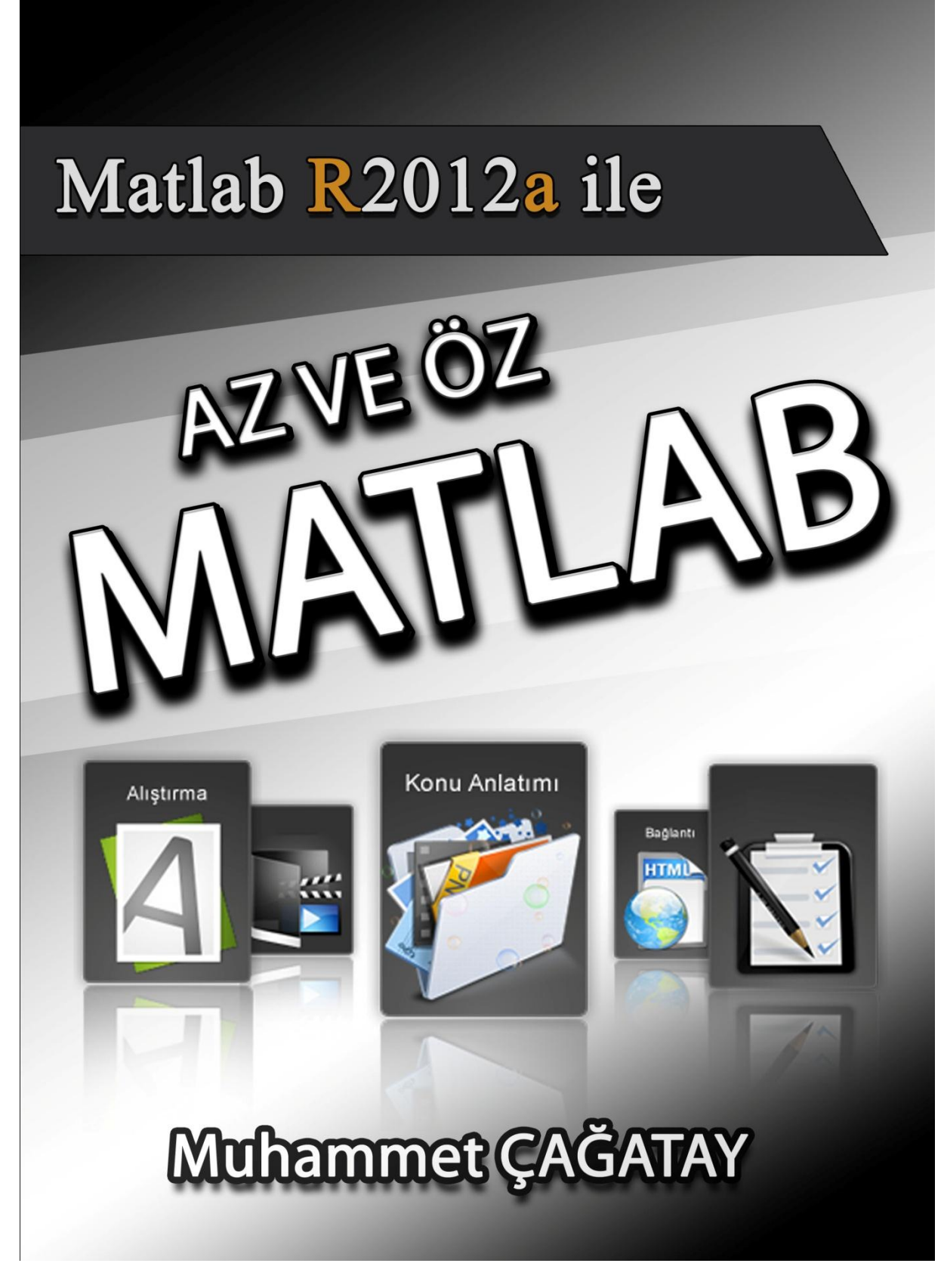

DÜZENLEME : 11

22.1 2.2013

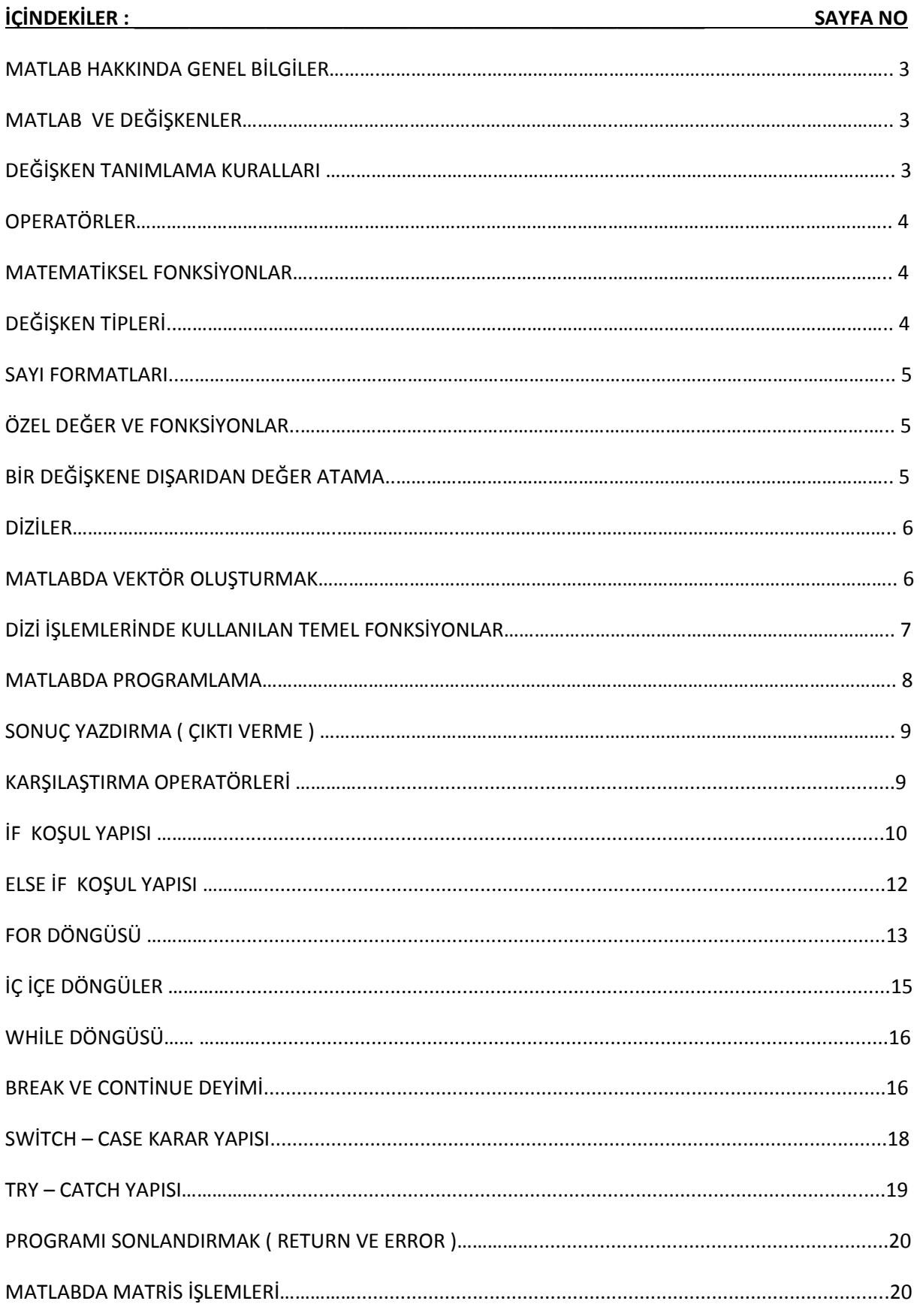

ī

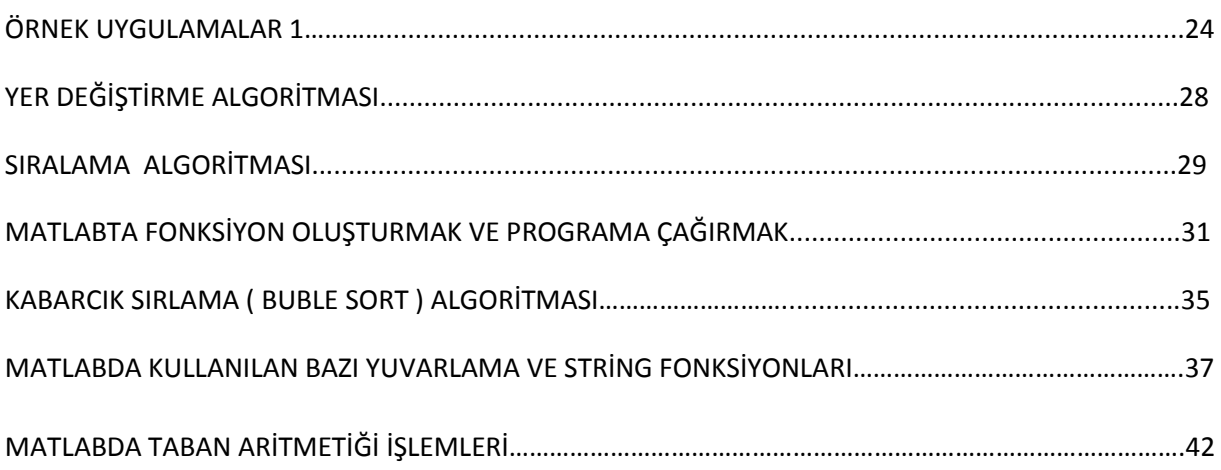

**Matlab;** c , c++ , fortran gibi gelenekselleşmiş dillerin aksine , matrislere dayalı olarak, bilim adamları ve mühendislere problem çözmeye yardımcı olan, yüksek performanslı bir paket programıdır.

- 1. Matris laboratuarı olarak da isimlendirilir.
- 2. Matlab bir yorumlayıcıdır yani sonuç bir hesap makinesi tarzında ekrana yazılı bir metin olarak döndürülür.
- 3. Diğer dillerde olduğu gibi bir derleyiciye (decomplier'e) ihtiyaç yoktur.
- 4. Matlab açılımı İngilizce **"MATrix LABoratory"**den gelmektedir.

#### **Matlab kullanarak;**

- **1.** Matematiksel hesaplamalar,
- **2.** Algoritma geliştirme ve kod yazma (programlama),
- **3.** Grafiksel arayüz (GUI) oluşturma,
- **4.** Modelleme ve simülasyon (benzetim),
- **5.** Resim işleme, 2D ve 3D grafiklerinin çizimi
- **6.** Veri analizi,
- **7.** Lineer cebir, istatistik, Fourier analizi, filtreleme, optimizasyon, sayısal integrasyon vb. konularda hazır matematik fonksiyonlara ulaşım,
- **8.** Gerçek dünya şartlarında uygulama geliştirme kolaylıkla yapılabilir.

#### **MATLAB VE DEĞİŞKENLER**

- 1. Matlab'da diğer programlama dillerinden farklı olarak her şey bir matris olarak düşünülür.
- 2. Değişkenler matlab deyimleri içerinde sayısal değerlerin yada metinlerin (string) yerini alan ifadelerdir.
- 3. Matlab, bir değişken ile karşılaştığında otomatik olarak değişken oluşturur ve yeteri kadar bellek ayırır. Eğer değişken daha önce zaten oluşturulmuş ise yalnızca içeriği değiştirilir ve gerekiyorsa yeni bellek ayırır.
- 4. Diğer dillerde olduğu gibi matlabın da değişkenler konusunda katı kuralları vardır.

## **DEĞİŞKEN TANIMLAMA KURALLARI**

- 1. Değişken isimleri büyük küçük harf kullanımına duyarlıdır. Yani **orta** , **Orta** , **ORTA , oRTa** dördü de farklı değişkenlerdir.
- 2. Değişken isimleri 63 karakter içerebilir, 63 ten sonrasını derleyici dikkate almaz.
- 3. Değişken isimleri rakam ile başlayamaz. Örnek  $\frac{1}{3}$ yerine sayi1 demelisiniz.
- 4. Değiskenlerin arasında boşluk kullanılmaz. sayi 1 yerine sayi 1 kullanabilirsiniz.
- 5. Değişken tanımlanırken Harf, rakam ve alt çizgi " **\_** " den başka karakter kullanılmaz.
- 6. Değişken tanımlanırken Türkçe karakterler ( c, ğ, ı, ü, ö, ş) kullanılmaz.
- 7. Matlabda rakamlar için + veya işareti ve ondalık noktası ( . ), Sanal rakamlar için i veya j Kuvvet belirtmek için ise e harfi kullanılır (örnek:  $e^2 = 10^2$ =100)

#### **OPERATÖRLER**

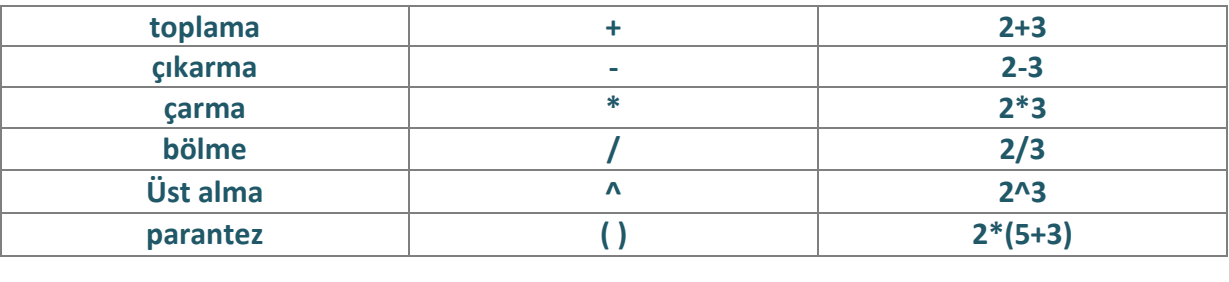

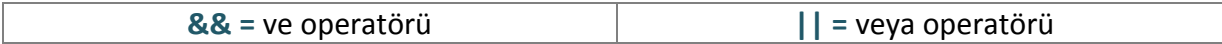

**Not 1 : toplam = toplam + 1** toplam değerini 1 arttırır. toplam++ diye bir ifade yoktur ! **Not 2 :** Matlabda matematikteki işlem öncelik sırası aynen geçerlidir. ( yukarıdaki tabloya göre alltan üste doğudur. )

#### **MATEMATİKSEL FONKSİYONLAR**

Fonksiyonlar matlabta temel programlama araçlarıdır ve matlabın kendi hazır fonksiyonları bulunduğu gibi, kullanıcı endi fonksiyonunu kendisi de yazabilmektedir.

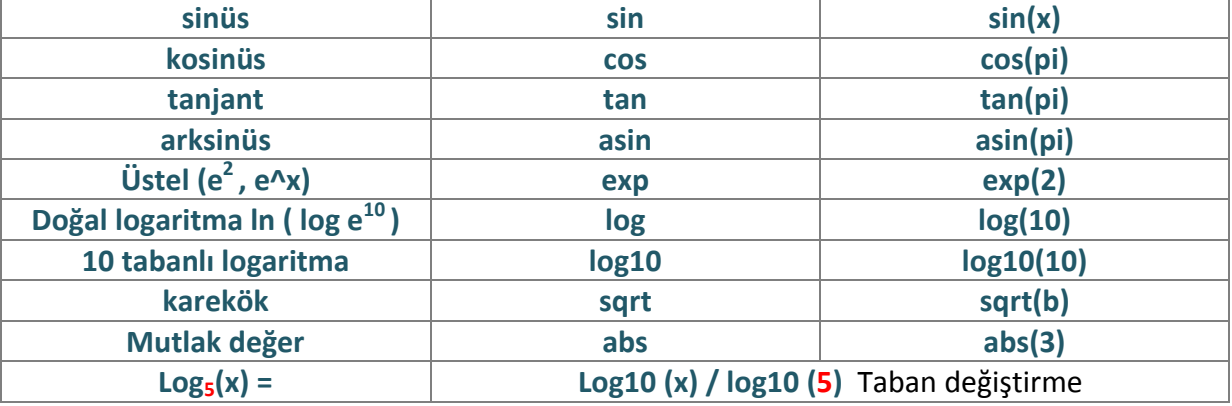

**Not 3 :** Trigonometrik fonksiyonlar açı değerlerini radyan cinsinden alırlar, dereceye çevirmek için  $\frac{d}{180} = \frac{radyan}{\pi}$  $\frac{r \sin \theta}{\pi}$  formülü kullanılır.

 $\ddot{\text{O}}$ *CH n i* : ab – c + d – b + da = a\*b – c + d – b + d\*a

 $\ddot{\textbf{O}}$ *mek* 2 : a/b +  $\sqrt{c^3}$  - b \* d<sup>2</sup> + 2ab / b<sup>2</sup> = a/b + sqrt (c^3) – b \* (d^2) + (2\*a\*b) / (b^2)

#### **MATLABDA DEĞİŞKEN TİPLERİ**

Matlabda bir değişen tipi matris, vektör (satır veya sütün ) , string (karakter dizisi ) , skaler (numerik yada karakter) lerden birisi olabilir.

Bu tiplerin her biri, bir matris olarak düşünülebilir, her değişkenin 2 tane parametresi vardır.

**Double :** skaler yada vektörlerden oluşan sayısal değişkenlerdir.

**Char :** tek bir karakter veya karakter grubundan oluşan değişkendir.

#### **MATLABDA SAYI FORMATI**

Matlab bir işlemin sonucunu varsayılan olarak 4 ondalık ile gösterir ve bu gösterim isteğe göre **>>format** fonksiyonu ile değiştirilebilir. **Örnek sayı = 15.973**

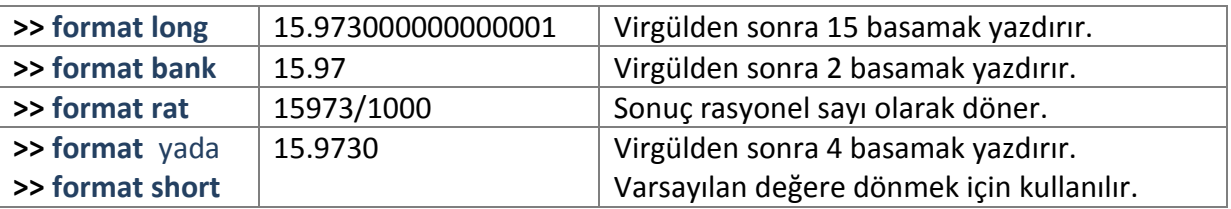

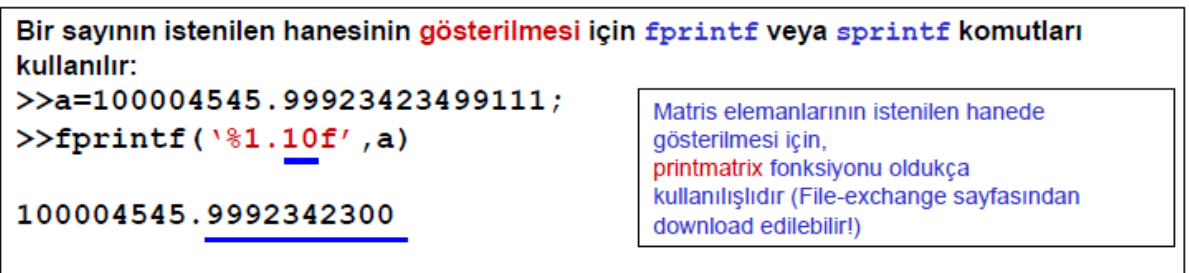

#### **MATLABDA ÖZEL DEĞER VE FONKSİYONLAR**

Matlabın yapısında hazır tanımlanmış ve kullanıma hazır, birebir değerler ve özel fonksiyonlar vardır. Bunlardan bazıları:

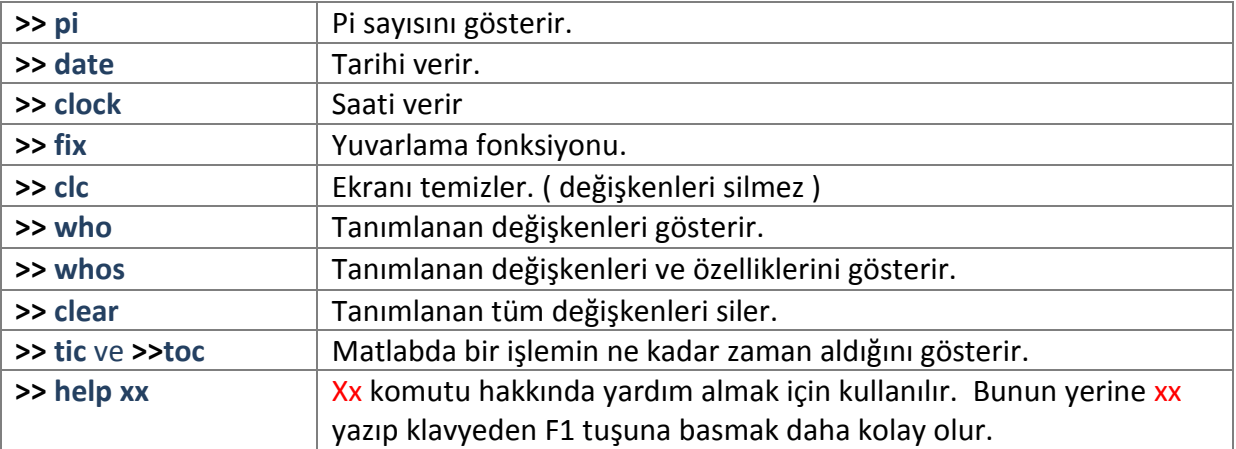

#### **BİR DEĞİŞKENE DIŞARIDAN DEĞER ATAMA**

*İnput* fonksiyonu matlaba dışarıdan değer ataması için kullanılır ve kullanıcı bir değer girene kadar matlab işleme devam etmez.

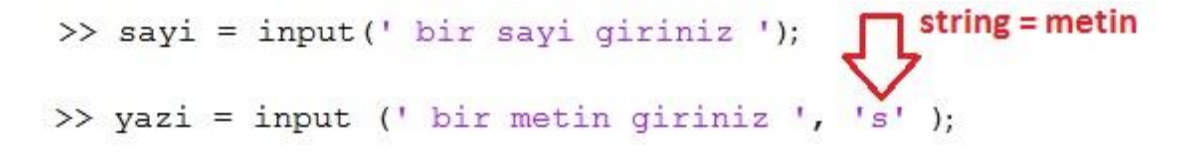

#### **MATLABDA DİZİLER**

**Dizi ( array ) :** en genel tanını ile numerik ya da metinsel değerler topluluğudur. Matlabda her şey matris olduğu için diziler de matris olarak düşünlür. Dizi en temel veri elemanıdır.

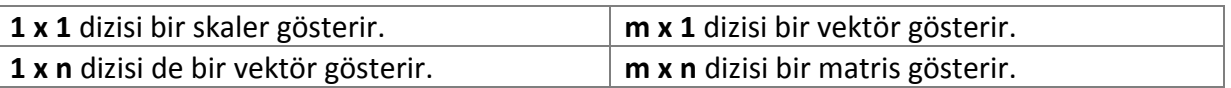

Bir dizinin eleman sayısı satır ile sütün sayısının çarpımıdır.

Bir dizinin herhangi bir elemanı satır ile sütün numaraları ile indekslenir. **[ A (2,4) ]**

#### **MATLABDA VEKTÖR OLUŞTURMA**

Matris ve vektörler [] köşeli parantezleri ile tanımlanır. Matlabda vektör tanımlamanın 3 yolu vardır;

#### **1 - DİREKT OLARAK:**

**Vektor1 = [ 1 2 3 ];** yada **vektor1 = [ 1, 2, 3];** = satır vektör

**Vektor2= [ 1 ; 2 ; 3 ];** = sütün vektör

Örneğin:

$$
\mathbf{A} = \begin{bmatrix} 1 & 3 & 5 \\ 7 & 8 & 11 \\ 100 & 1 & 4 \end{bmatrix}
$$

1.yol  $A = [1 3 5$ 7 8 11  $10014$ 

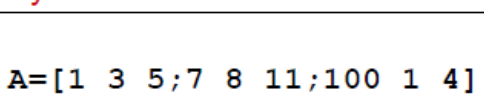

#### 3.yol

 $A(1,1)=1$ ,  $A(1,2)=3$ ,  $A(1,3)=5$  $A(2,1)=7$ ,  $A(2,2)=8$ ,  $A(2,3)=11$  $A(3,1)=100$ ,  $A(3,2)=1$ ,  $A(3,3)=4$ 

2.vol

#### **2 – EŞİT ARALIKLI ELEMANLAR KULLANARAK:**

**F= ilk değer : değişim miktarı : son değer**

*Örnek :* F = 1 : 2 : 99 *(Değişim miktarı belirtilmedi ise 1 olarak alınır )*

**3 - ELEMAN SAYISI VE ADEDİ BELİRTEREK:**

İnpace komutu ile bir aralık doğrusal parçalara ayrılır. Eğer iki parametreli kullanılırsa 100 adet parça oluşturulur.

**İnspace ( a , b , n )** ifadesi a ve b arasında n tane parça oluşturur.

#### **DİZİ İŞLEMLERİNDE KULLANILAN TEMEL FONKSİYONLAR**

Vektör ve matrisler aşağıdaki fonksiyonlar yardımı ile oluşturulabilir.

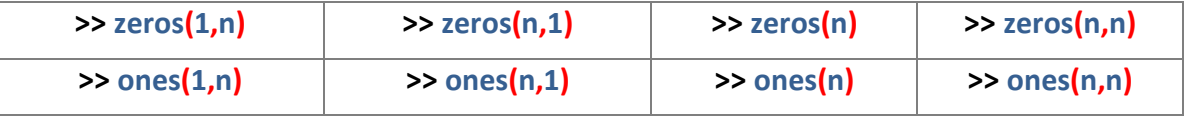

**>> Rand ( m , n )** veya **Rand ( n )** = 0 ile 1 arasında değişen rastgele sayı değeri üretir.

**Not :** Rand fonksiyonu ile oluşturulan sayı değerleri **>> round** fonksiyonu ile tam değere yuvarlanabilir. 0,5 ten büyük olanların sonucu **1** , küçük olanların sonu ise **0** olur.

*Örnek :* 0 ile 10 arasında 5 tane sayı üretmek için **>> round ( 10 \* rand (1,5))** komutu kullanılır.

**>> floor (a) =** a sayısını tam değer olana yuvarlar. *Örnek :* 2,87 yi 2 yapar

**>> lenght (a) =** a vektörünün eleman sayısını verir.

**>> size (a) =** a matrisinin boyutunu verir.

**>> size (a,1)** Satır sayısını ve **>> size (a,2)** sütün sayısını verir.

**>> sum (a) =** a vektörünün elemanlarının toplamını verir. Eğer bu fonksiyon bir matrise uygulanırsa her bir sütundaki elemanların toplamını verir.

**>> min (a)** ve **>> max (a) =** a vektörünün minimum ve maksimum elemanlarını verir. Bu fonksiyon bir matrise uygulanırsa her bir sütundaki minimum ve maksimum elemanları buluruz.

**>> det (a) =** a matrisinin determinantını verir. ( karesel matrisler için geçerlidir )

**>> inv (a) =** a matrisinin tersini verir.

**>> diag (a) =** a matrisinin çapraz elemanlarını verir.

**>> num2str(x) =** Sayıyı metinsel ifadeye çevirir.

#### **MATLABDA PROGRAMLAMA**

Bilgisyar programları yazılırken genelde belli bir kalıp ve kurallara uyulur. Bunlar ;

- 1. Problemin belirlenmesi ( ne için )
- 2. Çözüm yönteminin ve adımlarının belirlenmesi ( algoritma ve çakma kod )
- 3. Kodlama ( programlama diline çevirme )
- 4. Sınama ( test )
- 5. Güncelleme

Matlabda programlama 2 yolla yapılır;

- 1. Komut satırında
- 2. m dosyaları ile
	- scripts ( düz yazı m dosyaları )
	- function ( fonksiyon olan m dosyaları )

senaryo olan ( script ) düz yazı m dosyası, özel bir görevi yerine getirmek için gerekli matlab komutlarının saklandığı bir metin dosyasıdır.

Bu dosyayı oluşturmak ve matlab komutlarını yazmak için editör kullanılmalıdır.

Diğer dillerin aksine matlabın kendi editörü bu iş için çok kullanışlıdır.

- Değişken sayısının fazla olduğu durumlarda,
- Akış diyagramı uygulamalarında,
- Ve Giriş , çıkış işlemlerinde, m dosyalarını kullanmak gereklidir.

*Örnek :* dışarıdan girilen yarıçap değerine göre dairenin alan ve çevresini hesaplayan program ;

```
 clc;
  r = input(' yaricap giriniz : ');alan = pi * r * r;
  cevre = pi * 2 * r;
fprintf(' alan : f, \n cevre : f \in \Lambda, cevre);
```
#### **MATLABDA SONUÇ YAZDIRMA ( ÇIKTI VERME )**

Matlabda ekrana bir ifadeyi yazdırmak için **disp** yada **fprintf** komutları kullanılır.

Disp komutu genellikle **disp(toplam);** yada **disp(**' **merhaba** '**);** gibi düz bir ifadeyi yada sonucu göstermek için kullanılır.

**fpfrintf();** komutu daha kullanışlıdır ve bu komut kullanılırken ;

- **\n =** işlemi yeni (alt ) satıra atlatır.
- $\begin{bmatrix} t \\ \end{bmatrix}$  = Bir tab boşluk bırakır.
- **%s =** String ( metinsel ) değişken.
- **%d =** Tam sayıları yazdırmak için.
- **%f =** Ondalıklı olarak 6 hane şeklindeki reel sayıları yazdırmak için.
- **%e =** Üstel bir biçimde ondalıklı sayıları yazdırmak için.
- **%g =** %f ile %e arasında kompakt bir biçimde seçim yapılarak gösterilmesini
- sağlar. Ondalık 5 basamak olarak sonuç verir.

Örnek kullanım :

```
fprintf ('sayilarin ortalamasi = f', ort);
sayilarin ortalamasi = 8.000000 >>
```
*Örnek :* Kullanıcıdan 3 tane sayı isteyip toplayıp ortalamasını bulan programı yazınız.

```
clc;
a=input(' 1. sayiyi giriniz ');
b=input(' 2. sayiyi giriniz ');
c=input(' 3. sayiyi giriniz ');
ort=(a+b+c)/3;fprintf ('sayilarin ortalamasi = %f', ort);
```
#### **KARŞILAŞTIRMA OPERATÖRLERİ**

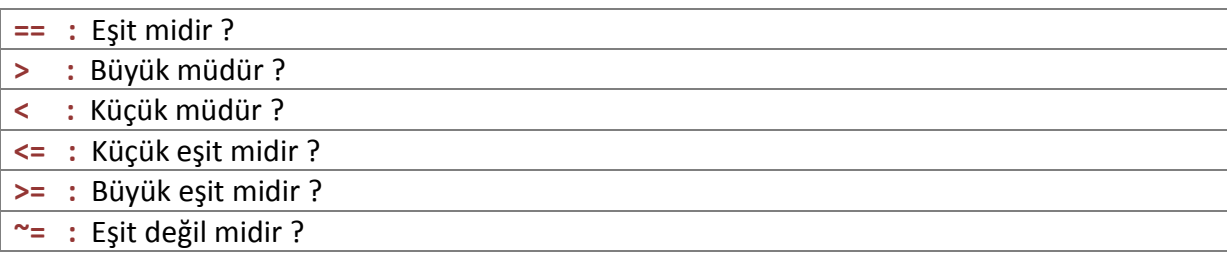

#### **MATLABDA KONTROL İFADELERİ**

**1. İF DEYİMİ :** Şartlı dallanma adı verilen işlemi gerçekleştirir.

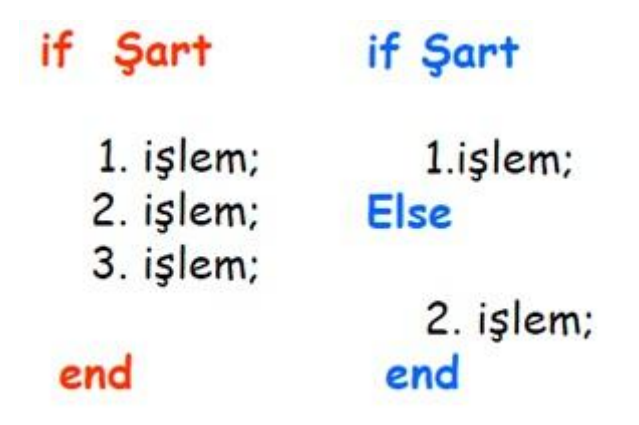

*Örnek :* Klavyeden girilen bir sayının tamsayı olup olmadığını araştırınız.

```
clc;
   sayi = input(' bir sayi giriniz : ');
    if (round(sayi) - sayi) == 0 fprintf('sayı tamdır');
     else
       fprintf('sayı tam değildir'); 
     end
```
*Örnek :* kullanıcıdan x isteyip sonucu fonksiyonlara göre bulan programı yazınız.

$$
f(x) \begin{cases} x > 0 & f(x) = \frac{1}{(1 + \ln x)} & g(x) = \frac{1}{(x + \ln x)} \\ x \le 0 & f(x) = \frac{1}{(x + x^2)} & g(x) = \frac{1}{(1 + x + x^2)} \end{cases}
$$

```
clc;
x = input(' x degreei qiriniz : ');if (x \le 0)
    f=1/(1+x^2);q=1/(1+x^2+x);else
    f=1/(1+log(x));q=1/(x+log(x));end
fprintf(' f : %g, \n g : %g \n ', f, g);
```
*Örnek :* bir uçak firması satıcının günlük ücretini şöyle hesaplamaktadır.

- Günlük satış adedi 50 den az ise 40 tl sabit ücret ve satılan ürün başına 80 tl prim vermektedir.
- Günlük satış miktarı 50 veya daha fazla ise 100 tl ve sattığı ilk 50 ürün başına 90 tl, 50 den sonraki her ürün için 150 tl prim vermektedir.
- Adedi kullanıcıdan isteyip satıcının günlük alacağı ücreti hesaplayan matlab programını yazınız.

```
 clc;
adet = input(' satis adedi giriniz : ');
  if (x < 50)
   mass = 40 + (adet * 80);
   else
   maas = 100 + ( 50 * 90 ) + ( (adet -50) * 150 );
   end
fprintf(' maas : %g \n ', maas);
```
Tek bir if deyimi programın iki seçenekten birini seçmek için kullanılır. Fakat birçok program için tek bir if deyimi yetersiz kalır ve bu gibi durumlarda iç içe **if** ya da **if – else if** yapısı kullanılır. İç içe if kullanılırken dikkat edilmesi gereken husus bir if içerisinde yalnızca bir tane ele kullanılmasıdır. Bir else kendinden önce gelen en yakın if ile ilişkilidir.

*Örnek :* Girilen üç adet sayının en küçüğünü bulan programı yazınız.

```
clc;
a = input(' sayi 1 giriniz : ');b = input(' sayi 2 qiriniz : ');c = input(' sayi 3 qiriniz : ');if (a < b)
    if (a < c) fprintf(' en küçük sayı : %d \n ',a);
     else
         fprintf(' en küçük sayı : %d \n ',c);
     end
else
     if (b < c) fprintf(' en küçük sayı : %d \n ',b);
     else
         fprintf(' en küçük sayı : %d \n ',c);
     end
end
```
**2. ELSE - İF DEYİMİ :** Birbirini izleyen çok sayıda koşulun kontrolünü gerçekleştiren işlemlerde **if – else if** yapısı kullanılır.

```
if Sart
   1.işlem;
Elseif Şart
   2.islem;
else
   3.islem;
end
```
*Örnek :* 0 ile 10 arasında rastgele üretilen bir sayıyı bulmak için kullanıcıdan sayı isteyen ve girilen sayının üretilen sayıdan büyük mü, küçük mü yada eşit mi olduğunu bulan matlab programını yazınız.

```
 clc;
uretilen = round ( 10 * \text{rand } (1,1));
 girilen = input(' tahminizi giriniz : ');
 if ( uretilen < girilen )
     fprintf(' daha küçük bir sayı giriniz ');
 elseif ( uretilen > girilen )
     fprintf(' daha büyük bir sayı giriniz ');
 else
     fprintf(' tebrikler buldunuz ');
 end
```
**3. FOR DÖNGÜSÜ :** başlangıç, bitiş ve adım değerleri arasında dönen bir döngüdür. Eğer adımlarınız birer birer artıyor ise adım değerini yazmasanız da olur.

```
for parametre = başlangıç değeri : artım değeri : bitiş değeri
    olay1
    olay<sub>2</sub>
    \ldotsend
```
*Örnek :* 1 den 10 a kadar olan sayıları ekrana yazdıran programı yazınız.

 clc; for i=1:1:10 fprintf  $(' %d - ', i);$  end **EKRAN ÇIKTISI :**  $\int \frac{f(x)}{x} dx = 2 3 - 4 - 5 - 6 - 7 - 8 - 9 - 10 - \infty$ 

*Örnek :* Kullanıcıdan istenen bir sayının faktöriyelini hesaplayan matlab programını yazınız.

```
 clc;
  sayi =input(' bir sayi giriniz : ');
  if(sayi>0)
    faktoriyel =1; & çarpım olduğundan ilk değeri 1 aldık
     for i=1:1:sayi
      faktoriyel = faktoriyel * i;
     end
    fprintf(' %d ',faktoriyel);
  else
    fprintf(' sayınız 1 den küçük olamaz ');
  end
```
 $\ddot{\textbf{\emph{O}}}$ rnek : m = 100000 olmak üzere, 4  $\sum^m \frac{(-1)^2}{2! \cdot 1!}$ 2k+1  $\boldsymbol{m}$  $k=0$  $=$  ? Soncunu hesaplayan matlab

programını yazınız.

```
clc;
toplam =0;
   for i=0:1000000
    sonuc=(((-1)^i))/((2*i)+1);
     toplam=toplam+ (4* sonuc);
   end
fprintf(' toplam = \frac{1}{3}q', toplam);
```
*Örnek :* Bilinen bir alt değişkenden üst değişkene kadar olan sayıların ardışık toplamını ekrana yazdıran matlab programı yazınız.

```
clc;
toplam=0;
bas=input('bir başlangıç değeri giriniz : ');
son=input('bir bitiş değeri giriniz : ');
if bas>son
     fprintf('başlangıç değeri bitiş değerinden büyük olmamalı !');
else
     for i=bas:1:son
         toplam=toplam+i;
     end
     fprintf('toplam : %d ',toplam);
end
```
*Örnek :* Klavyeden girilen bir sayı için, eşitliliğini kontrol eden matlab programını yazınız.

$$
\prod_{k=1}^{n} \left(1 - \frac{1}{k^2}\right) = \frac{n+1}{2n}
$$

```
clc;
carpim=1;
n = input(' bir sayi giriniz : ');
for k = 1:ncarpim = carpim * (1 - ( 1 / (k^2)));
end
sonuc = (n+1)/(2*n);
if carpim==sonuc
     fptintf('girdiğiniz sayi eşitliği sağliyor');
else
      fptintf('nalesef girdiğiniz sayi eşitliği sağlamiyor');
end
```
*Örnek :* Küpü 4000 den büyük ve 3 ile bölünebilen en küçük doğal sayıyı bulan programı yazınız.

```
clc;
sayi=1;
x=1;while x==1;
    if ( (sayi^3) >=4000 && mod(sayi, 3) ==0 )
          fprintf('\n aranan rakam : %d ' ,sayi);
        x=0; else
         fprintf('olmadı : %d ' ,sayi);
         sayi=sayi+1;
     end
end
```
## **İÇ İÇE DÖNGÜLER**

Algoritma geliştirirken bir döngü içerisine bir veya daha fazla döngü kullanmak gerekebilir. Bu gibi durumlarda dışarıdaki döngünün bir kez dönmesi sonucu içerdeki döngü tam döngüsünü tamamlayacaktır. Yani ilk olarak içerdeki döngü tamamlanacaktır.

*Örnek :* Resimdeki gibi 10 x 10 çarpım tablosunu ekrana yazdıran matlab programını yazınız.

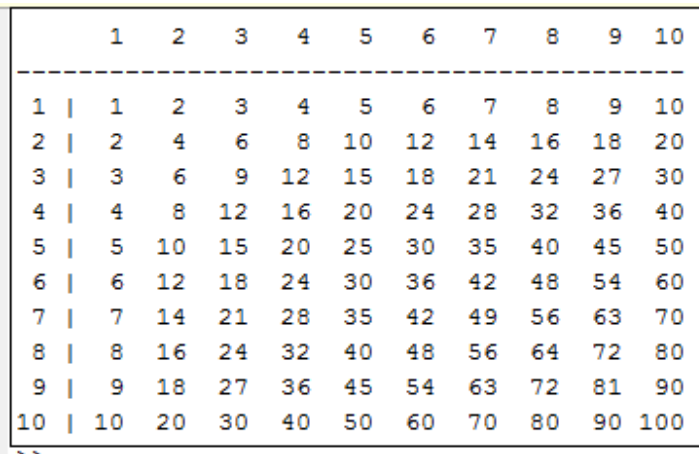

```
clc;
fprintf(' %3d %3d %3d %3d %3d %3d %3d %3d %3d %3d 
\ln, 1, 2, 3, 4, 5, 6, 7, 8, 9, 10);
fprintf('-------------------------------------------\n');
    for i=1:10
      fprintf('%2d |',i);
        for j=1:10 fprintf('%3d ',i*j);
         end
    fprintf('\n'\n');
  end
```
*Örnek :* Aşağıdaki işlemin sonucunu ekrana yazdıran matlab programını yazınız.

$$
\frac{1}{2}! + \frac{2}{3}! + \frac{3}{4}! + \dots + \frac{14}{15}!
$$

```
clc;
toplam=0;
for i=2:15
     faktoriyel=1;
  for j=1:i faktoriyel=faktoriyel*j; 
   end
    sonuc = (i-1)/faktoriyel;
     toplam =toplam+sonuc;
end
 fprintf('sonuç : %g |', toplam);
```
#### **WHİLE DÖNGÜSÜ**

- 1. Belirlenen şart sağlandıkça dönen döngü tipidir.
- 2. Bu döngüde dikkat edilmesi gereken nokta şart sağlandıkça döngünün sürekli döneceğidir. Eğer önlem alınmaz ise sonsuz döngüye sebep olur.
- 3. While ve for döngüleri birbirinin yerine kullanılabilir, doğru olanı seçmek bizim görevimizdir.

## while sart şart sağlandıkça olaylar end

#### **BREAK DEYİMİ**

- 1. Bir döngü yada switch case yapısını sona erdirmek için kullanılan komuttur.
- 2. Matlab bu komutu gördüğünde içinde bulunduğu döngüyü sonlandırır ve bu komutun altındaki komutları değerlendirmez.

#### **CONTİNUE DEYİMİ**

Döngüyü sonraki çevirmeye geçirir. Bu komutun altındaki komutlar o anki çevirme için değerlendirilmez.

*Örnek :* Continue kullanarak 1 ile 100 arasındaki tek sayıları ekrana alt alta yazdıran matlab programını yazınız.

```
 clc;
    for i=1:100
     if mod(i,2) == 0 continue
      end
     fprintf(' \partiald \n ',i);
    end
```
*Örnek :* 10 tl nin yıllık yüzde 30 faiz ile, 50 tl yi geçtiği ada eşit olduğu ilk yılı ve toplam para değerini bulan bir matlab programı yazınız.

```
clc;
toplam_para=10;
yil =0;while(toplam para <50)
  yuzde = toplam para * 3 /10;
  toplam para = toplam para + yuzde;
  yil =yil +1;
end
fprintf(' ay : %d para : %g \n ', yil, toplam para);
```
*Örnek :* kullanıcı negatif sayı girinceye kadar yeni sayı isteyen ve girilen sayları toplayan bir matlab programı yazınız.

```
clc;
toplam=0;
while(1)sayi = input('sayi qiriniz = ');if( sayi < 0)
         break;
      end
     toplam=toplam + sayi ; 
 end
 fprintf('toplam = \frac{1}{6}g ', toplam);
```
*Örnek :* x=10 ve y=7 olmak üzere, bu sayıların toplamı 52757 den büyük oluncaya kadar, x sayısını 2 kez katlayarak toplama işlemine işleme devam ediliyor. Buna göre x sayısı kaç kez katlanmıştır.

```
clc;
x=10;y=7;toplam = x+y;
katlanma =0; while(toplam<52757)
      x = 2 * x;toplam = x+y;
       katlanma =katlanma +1;
    end
fprintf(' ay : %d ', katlanma);
```
*Örnek :* Aşağıdaki ekran çıktısını veren matlab programını yazınız.

```
\mathbf{1}j=1 , j=2 , j=3 ,
 \overline{2}j=1, j=2, j=3,
 з
j = 1, j = 2, j = 3,
 4
j=1, j=2,
              j = 3,
-5
j=1 , j=2 , j=3 ,
```

```
clc;
for i=1:5fprintf('\n %d \n', i);
    for j=1:3fprintf('j = %d, '', j);
     end
end
```
#### **SWİTCH – CASE YAPISI**

İf yapısının bir benzeri olan bu yapıda anahtar değere karılık gelen birçok seçenek içinden uygun olanı seçmelisiniz. Bu yapı ile yapılan her algoritma if ile de yapılır. Kullanımı ;

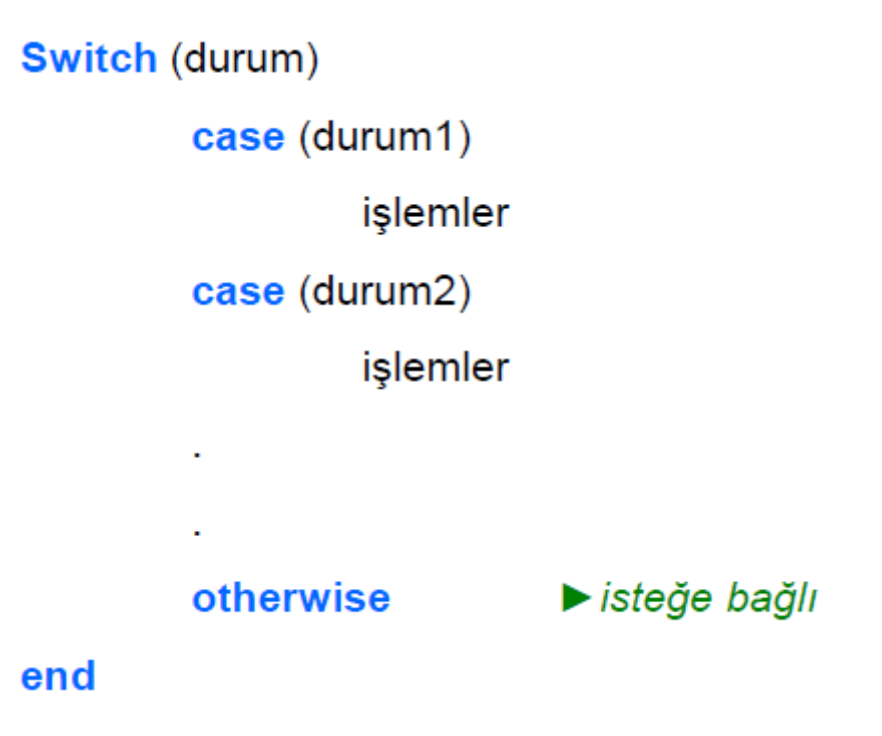

*Örnek :* Verilen ay değerine karşılık, o ayın kaç günden oluştuğunu hesaplayan matlab programını yazınız.

```
clc;
  ay = input('ay giriniz'); switch ay
      case {1,3,5,7,8,10,12}
        fprintf(' 30 gün ');
      case 2
          yil = input('yil giriniz');
         if(mod(yil, 4) ==0)
              fprintf(' 29 gün ');
          else
              fprintf(' 28 gün ');
          end
      case {4,6,9,11}
        fprintf(' 30 gün ');
    otherwise
         fprintf(' hatalı ay girişi ');
   end
```
*Örnek :* kullanıcının gireceği bir düzgün çokgen için, iç açılar toplamını hesaplayan bir matlab programı yazınız.

```
clc;
cokgen = input('bir çokgen giriniz : ','s');
switch cokgen
     case 'ucgen'
        kenar sayisi=3;
     case { 'dortgen', 'dörtgen','4gen' }
        kenar sayisi=4;
     case 'beşgen' 
         kenar sayisi=5;
     otherwise
         fprintf(' geçersiz giriş \n ' ); 
end 
sonuc = (kenar sayisi - 2)*180;
fprintf('sonuc : %d \n ',sonuc );
```
#### **TRY – CATCH YAPISI**

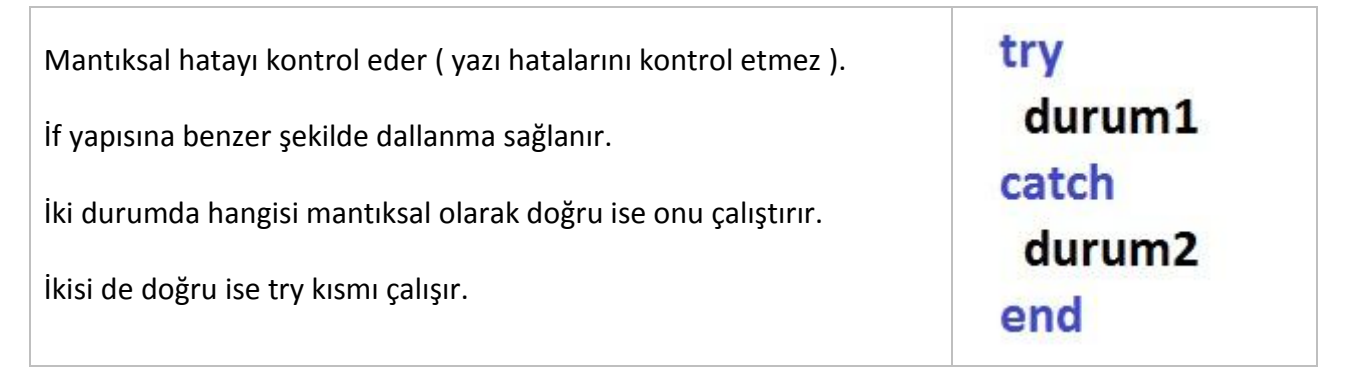

#### *Örnek :*

```
clc;
a=10; %başlangıç değeri 10
try
     a=a+20; % a nın yeni değeri 30 oldu
     a=a+g; % g diye bir sayı olmaz ( mantık hatası ) bu satrı 
atlar
catch
     a=50; % yeni değeri 50
end
  display(a); % sonucu 30 yerine 50 yazar, çünkü 2. satrı
atlar
```
#### **MATLABDA PROGRAMI SONLANDIRMAK**

**Retrun :** Yazdığımız matlab programlarının herhangi bir anda *( programın normalde sona erdiği noktadan daha önce )* sonlandırılması için kullanılır. Bir diğer deyiş ile programı durdurup kapatma komutudur.

**Error :** Returna benzer bir komut olan error komutunda, program bir hata ile birlikte sonlandırır. Return komutunda ise herhangi bir hata durumu yoktur.

#### **MATLABDA MATRİS İŞLEMLERİ**

Doğal olarak matrisler ile ilgili matlabda birçok hazır fonksiyon ( metod ) vardır.

Bu derste matlab Hazır fonksiyonlarından bazılarının algoritmalarını anlamaya çalışacağız.

*Örnek :* 2 x 3 Boyutlu Bir Matrisin Elemanlarını, Klavye Yolu İle Kullanıcıdan Alan ve Sonunda Bu Matrisi Ekrana Yazan Matlab Programını Yazınız.

```
clc;
 A=[; \& A=[2,3]; de yazılabilir
  for i=1:2
     for i=1:3fprintf('A(%d,%d) =',i,j);
        A(i,j) = input('');
      end
  end
  A
```
Daha farklı olarak bir matris tek bir seferde de girilebilir. Ancak girilen matrisin istenilen formda olup olmadığı kontrol edilmelidir.

```
 clc;
   A = \lceil \cdot \rceil;
        fprintf('2 x 3 tipine bi matris giriniz \langle n' \rangle;
        A=input('A =');
        [x, y] =size(A);
          if (x \sim 2) || (y \sim 3) error('matris yanlış formda \n');
           else
 A 
           End
```
*Örnek :* kullanıcı tarafından girilen 2 adet matrisin toplamını bulan ve ekrana yazan matlab programını yazınız.

```
clc;
A=input('birinci matrisi giriniz : ');
B=input('ikinci matrisi giriniz : ');
[x, y] = size(A);[n,m]=size(B);if (x \sim = n) || (y \sim = m)error('Toplanamaz !');
else
    T=[];
     for i=1:x
         for i=1: yT(i,j)=A(i,j)+B(i,j); end
     end
end
 \mathbb{T}
```
*Örnek :* kullanıcıdan bir matris ile bir skaler isteyip bunların çarpımını ekrana yazdıran programı yazınız.

```
clc;
A=input('matrisi giriniz : ');
k=input('skaler k değerini giriniz : ');
[x, y]=size(A);
    T=[] ;
     for i=1:x
        for j=1:yT(i,j)=A(i,j) * k; end
     end
 T
```
*Örnek :* kullanıcı tarafından girilen matrisin transpozunu ekrana yazdıran matlab programını yazınız.

```
clc;
A=input('A matrisini giriniz : ');
[x, y]=size(A);
    T=[] ;
     for i=1:y
         for j=1:xT(i,j)=A(j,i); end
     end
 \mathbb{T}
```
*Örnek :* kullanıcı tarafından girilen 2 matrisin çarpımını bulan ve ekrana yazan matlab komutlarını yazınız.

```
clc;
A=input('A matrisini giriniz : ');
B=input('B matrisini giriniz : ');
[x, y] = size(A);[n,m]=size(B);toplam =0;
carpim =1;
if(y \sim = n)
      error('bu matrisler carpilamaz.');
else
     C=zeros(x,n);
     for i=1:x
         for j=1:y for k=1:m
             C(i, j) = C(i, j) + A(i, k) * B(k, j); end
          end
     end
end
C
```
*Örnek :* satır ve sütün sayısı kullanıcı tarafından girilen değerleri 0 ile 15 aralığındaki tamsayılardan rastgele olarak oluşan bir matristeki, sıfırların adresini ve sayısını bulan matlab programını yazınız.

```
clc;
x=input('satır giriniz : ');
y=input('sütün giriniz : ');
A=round(rand(x,y) *15)
sifirlarin sayisi=0;
for i=1:x
     for j=i:y
        if(A(i, j) == 0)sifirlarin sayisi =sifirlarin sayisi +1;
            fprintf('A(%d,%d) = 0 \ln',i,j);
         end 
     end
end
fprintf('A matrisindeki 0 larin sayısı : %d \n', sifirlarin sayisi);
```
*Örnek :* kullanıcı tarafından girilen bir satır vektörünün elemanlarını tersten yazan başka bir satır vektörü oluşturunuz.

```
clc;
A=input('Matris giriniz : ');
if( size(A,1) \sim = 1) %size(A,1) satır sayısını verir
      error('malesef bu satır matrisi ( vektör ) değil ');
else
    T=[] ;
     y=size(A,2); %size(A,2) sütün sayısını verir
    k=v; for i=1:y
      T(k) = A(i);k=k-1; end
end
T
```
*Örnek :* kullanıcı tarafından girilen bir matrisin yalnızca ilk satırını terse çeviren diğer satırlarını aynen yazan matlab komutlarını yazınız.

```
clc;
                                                       SONU Ç : A=input('bir Matris giriniz : ');
      T = A:
                                                        A =sutun sayisi=size(A, 2);
                                                                \overline{2}-34
      sayac=sutun sayisi;
                                                                5
                                                                       6 -\overline{7} for i=1:sutun_sayisi
            T(1, sayac) = A(1, i);
                                                        T = sayac=sayac-1;
                                                               4<sup>1</sup>3<sup>1</sup>\overline{2} end
                                                               5
                                                                       6 -\overline{7} A
      \mathbb{T}
```
#### *Örnek :* Kullanıcı tarafından girilen bir matris ile bu matrisin transpozunu çarpan matlab programını yazınız. *(Osmangazi Üniversitesi - matematik ve bilgisayar bilimleri – temel bilgi*

*teknolojileri 1 dersi - 2012 vize2 sınav sorusu )*

```
clc; 
A=input('A matrisini giriniz : '); 
[x, y]=size(A);
                                                          A matrisini giriniz : [1,2;4,5]
T=[\ ] ;
for i=1:y 
                                                          A =for j=1:xT(i,j)=A(j,i);1 -\overline{2} end
                                                                4<sup>1</sup>\overline{\mathbf{5}}end
                                                          T =C=zeros(x,x); 
for i=1:x 
                                                                \mathbf{1}\overline{4}for j=1:y2^{\circ}- 5
        for k=1:y 
          C(i, j) = C(i, j) + A(i, k) *C =T(k, j); end
                                                                 5
                                                                       14
     end
                                                                14
                                                                       41end
                                                          \gg |
A 
<sub>T</sub></sub>
C
```
## **ÖRNEK UYGULAMALAR 1**

*Örnek :*   $\mathbf{1}$  $(2k+2)(2k+1)$  $\boldsymbol{n}$  $\frac{n}{k}$ =0  $\frac{(2k+2)(2k+1)}{(2k+2)(2k+1)}$ , n=50 için yandaki işlemin sonucunu bulan matlab programını yazınız.

```
clc;
sonuc=0;
for i=0:1:50yenisonuc = 1/((2 * i) + 1) * ((2 * i) + 2);
    sonuc=sonuc+yenisonuc;
end
fprintf('sonuc %g ',sonuc);
```

```
\ddot{o}rnek : 3\sum_{k=1}^m5^{3k}7k+5k=12 formülünü m=25 için hesaplayan matlab programını yazınız.
```

```
clc;
m=25;toplam =0; for i=12:m
      sonuc=(5^(3 * i)) / ((7 * i) + 5);
       toplam=toplam+sonuc;
    end
fprintf(' toplam = \frac{1}{6}g', 3*toplam);
```
*Örnek :* Klavyeden 0 – 4 aralığında girilen bir tamsayının yazı ile kaç olduğunu ekrana yazan, bu değerlerin dışında bir değer girilirse hata veren matlab programını yazınız.

```
clc;
sayi=input('bir sayı giriniz : ');
  switch sayi
   case 0
      fprintf('sıfır');
   case 1
      fprintf('bir');
   case 2
      fprintf('iki');
   case 3
      fprintf('üç');
   case 4
      fprintf('dört');
   otherwise
      error(' girfiğiniz sayı 0 ile 4 arasında değil ');
end
```
*Örnek :* 20 ye kadar olan sayılardan 3 ile bölünenleri ekrana yazdıran programı yazınız.

```
clc;
    for i=1:20
     if mod(i, 3) == 0 fprintf('%d \n',i);
      end
    end
```
*Örnek :* klavyeden girilen sayıya kadar olan tüm sayıların toplam ve çarpımını ekrana yazdıran matlab programını yazınız.

```
clc;
sayi=input('sayi gir : ');
toplam =0;carpim =1;
   for i=1:sayi;
     toplam =toplam +i;
    carpim =carpim *i;
   end
fprintf(' toplam = d, carpim = d', toplam, carpim);
```
*Örnek :* 3 santimetreyi, klavyeden girilen *cm, inch, mm* gibi birimlere göre dönüştürüp o birim türündeki değeri , hatalı giriş yapılmışsa hata mesajını ekrana yazan matlab programını yazınız.

```
clc;
x=3.0;birim =input('birim giriniz :','s');
    switch birim
      case {'in','inch'}
         y = 2.54 * x; fprintf('%d %s : %d cm ',x,birim,y);
      case {'m','metre'}
         y=x*100; fprintf('%d %s : %d cm ',x,birim,y);
      case {'milimetre','mm'}
         y=x/10;
          fprintf('%d %s : %d cm ',x,birim,y);
      case {'cm','santimetre'}
         V=X;fprintf( [num2str(x) ' ' birim ' : ' num2str(y) 'cm' ];
      otherwise
          fprintf('bilinmeyen : %s ',birim);
          y=nan;
    end
```
*Örnek :* verilen iki adet matrisin elemanlarını kıyaslayıp büyükse 1 değilse 0 olarak yeni bir matrise değer atayan , boyutlar aynı değilse hata mesajı veren programı *try cath* yapısını kullanarak yazınız.

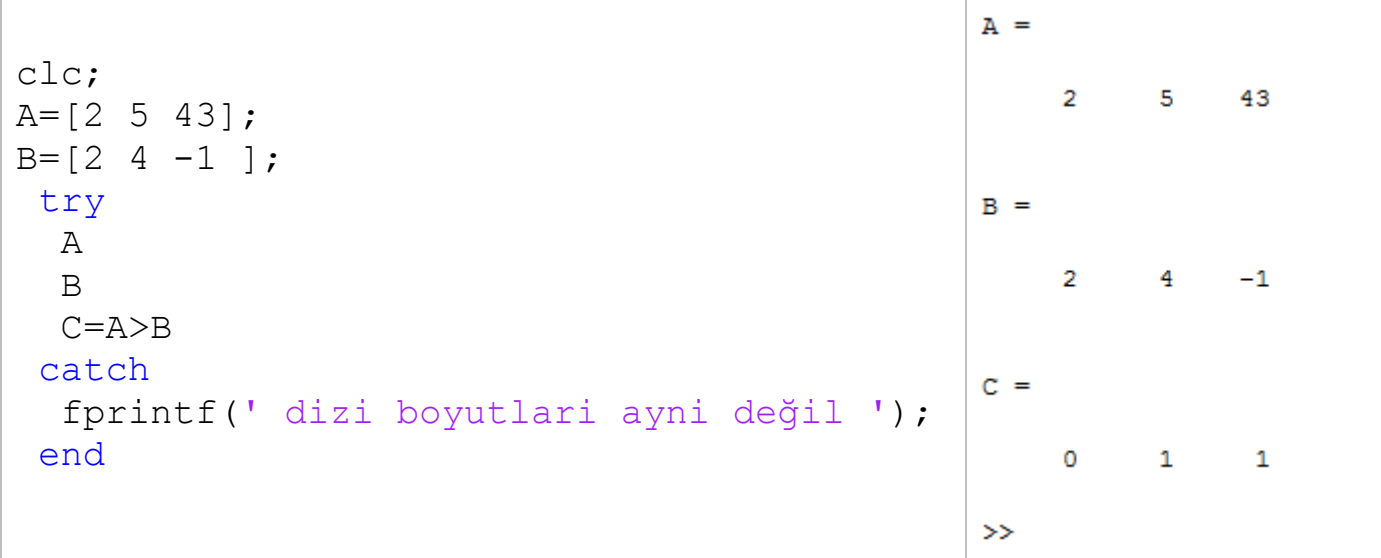

*Örnek :* while ve rand komutlarını kullanarak ve kaç adet zar ikilisi olacağını kullanıcıdan alarak zar atışları yapıp, çıkan sonuçları ekrana yazdıran matlab programını yazınız.

```
clc;
n=1; %sifirdan farklı olsun diye
while n~=0
  ikili sayisi=input('kaç edet ikili üretmek istiyorsunuz ? : ');
  uretilen =floor(1+6*rand(ikili sayisi,2));
  fprintf(' - - - - - - - - - \n');
  fprintf('zar : %d\n' , uretilen);
   n=input(' tekrar zar atmak için 1 e , durdurmak için 0 a basın : ');
end
fprintf('program durduruldu...');
```
**Not :** yukarıdaki örnekte verdiğimiz ;

n=input(' tekrar zar atmak için 1 e , durdurmak için 0 a basın : ');

satırında, programın devam etmesi için illa 1 sayısı girilecek diye bir kural yoktur. Sıfırdan farklı olmak koşulu ile girilen bütün n sayıları için döngü ( *program* )devam eder. Bu özellik while döngüsünün özelliğidir.

*Örnek :* Ekrana matris görüntüsünü çıkaran matlab

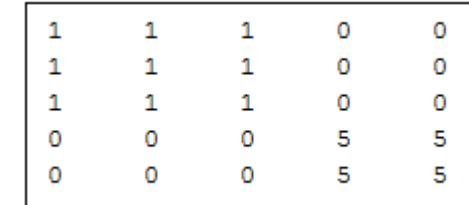

**Örnek :** Ekrana | 0 0 0 0 5 5 | matris görüntüsünü çıkaran matlab

programını yazınız. *(Osmangazi Üniversitesi - matematik ve bilgisayar bilimleri – temel bilgi teknolojileri 1 dersi - 2013 vize1 sınav sorusu )*

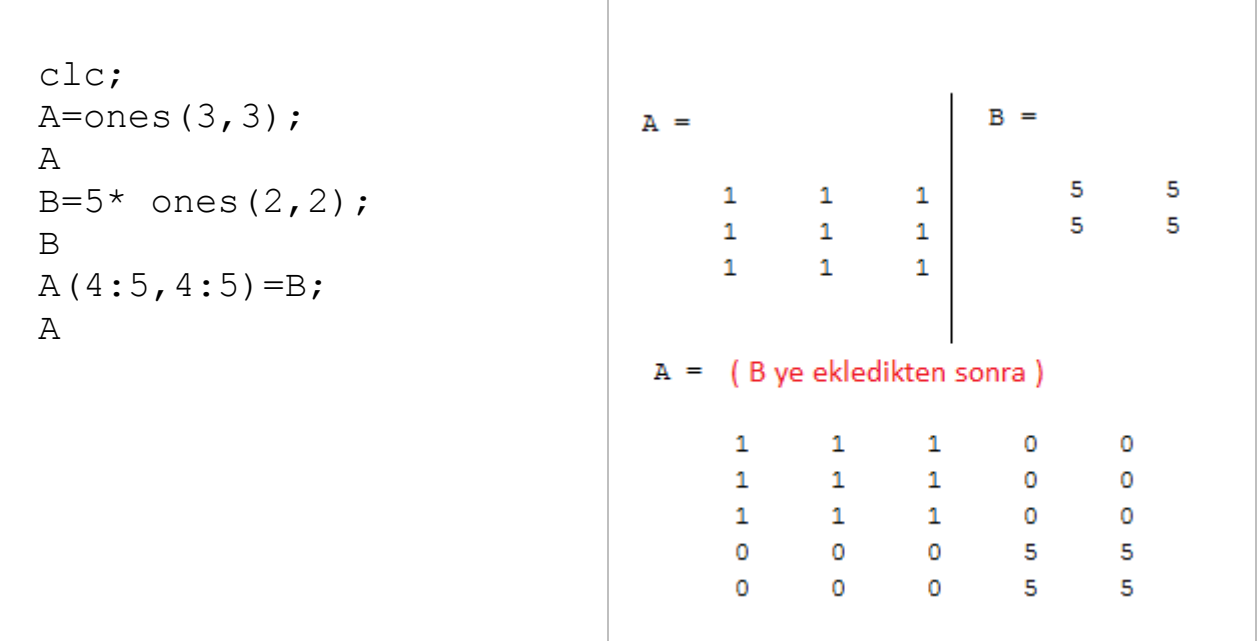

## **YER DEĞİŞTİRME ALGORİTMASI**

x ve y gibi iki değişken verildiğinde bu değişkenlerin değerlerini yer değiştirmek için;

- İlk olarak x değişkeninin değeri geçici bir değişkene atanır.
- Daha sonra y değişkeninin değeri x değişkenine atanır.
- Son olarak da y değişkenine, geçici değişkendeki değer atanarak yer değiştirme işlemi tamamlanmış olur.

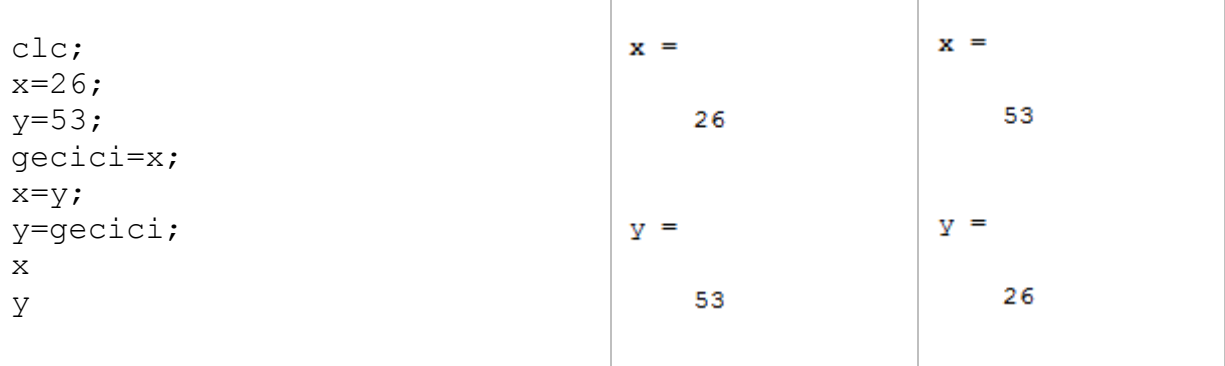

#### **SIRALAMA ALGORİTMASI**

Verilen bir A dizisinin (*satır vektörünün*) elemanlarının küçükten büyüye doğru sıralamak için matlabda *sort(A*) fonksiyonu kullanılır. bu dersimizde bu fonksiyonu kullanmadan benzer algoritmalar nasıl yazılabilir bunu inceleyeceğiz.

 $A =$ clc;  $44$ 23  $\mathbf{1}$ 78  $\overline{\mathbf{5}}$  $\epsilon$ A=[44,23,1,78,5,6]; A  $B =$  $B=sort(A)$ ;  $\mathbf{1}$  $\overline{\mathbf{5}}$ 6 23 44 78 B

*Örnek :* Eleanları 1 ile 50 arasında değişen 10 elemanlı bir dizinin elemanlarını küçükten büyüğe sıralayınız.

- **1. Yol** 
	- Dizinin en küçük elemanı belirlenir.
	- Daha sonra bu eleman ile ilk sıradaki eleman yer değiştirir.
	- daha sonra dizinin sıralanmış kısmındaki en küçük eleman bulunarak 2. Sıradaki eleman ile yer değiştirir.
	- Bu böyle devam ederek **n** kez bu işlem yapıldığında , n elemanlı bir dizi sıranmış olur.

```
clc;
A=round(1+49 * rand(1,10));
A
for i=1:length(A)
    en kucuk = i;
    for i=i+1:length(A)if A(j) < A(en \; kucuk)en kucuk=j;
         end
     end
    qecici = A(i);A(i) = A(enkucuk); A(en_kucuk)=gecici;
end
A
```
- **2. Yol :**
- Sıralanmış diziye, sondan başlanarak elemanların ikişerli kontrol yapılır.
- Eğer sağdaki eleman soldakinden daha büyük ise yer değiştirilir.
- bu işlem yeteri kadar tekrar ederek tüm dizi sıralanmış olur.

```
clc;
A=round(1+49 * rand(1,10));
A
for i=1:length(A)
      for j=length(A):-1:1+iif A(j) < A(j-1)gecici =A(j-1);A(j-1)=A(j);A(j) = qecici;
             End
       end
end
A
A =5
                27
                                  7<sup>7</sup>29
                                             24
           \overline{4}39
                            47
                                                    \overline{2}18
A =\overline{a}\overline{4}5
                       \overline{7}18
                                 24
                                       27
                                             29
                                                   39
                                                         47
```
#### **MATLABTA FONKSİYON OLUŞTURMAK VE PROGRAMA ÇAĞIRMAK**

- Matlabdaki fonksiyonlar görsel veya metin tabanlı olmak üzere 2 şekilde elde edilir.
- Clc, sin, cos, rand gibi bazı fonksiyonlar sistem tarafından yazılmışken bazı fonksiyonları da kullanıcı kendisi yazar.
- Fonksiyonların kendine özgü bir isi vardır. Yani, clc, sin,rand … gibi sistemin içinde var olan fonksiyon isimlerini tekrar kullanamazsınız.
- Fonksiyonların ismi verilirken değişken tanımlama kuralları aynen geçerlidir. *(bakınız : sayfa 3 )*
- Her fonksiyon için bir **.m** dosyası oluşturulmalıdır.
- m belgesinin ismi ile fonksiyon aynı olmalıdır ve aynı belgeye ancak fonksiyonun alt fonksiyonları yazılabilir.
- Fonksiyon olan m belgesi **function** anahtar kelimesi ile başlar.
- Parametre alan fonksiyon editör üzerindeki çalıştırma butonu ya da f5 ile çalıştırılamaz. Komut satırına ilgili parametre ile fonksiyonun adı yazılmalıdır.
- Fonksiyonlara genellikle bir giriş ve çıkış parametresi alınır.

Fonksiyon olan m dosyasının 3 temel bileşeni vardır;

- 1. Fonksiyonun imzası ya da prototipi *( ilk satırda tanımlanır )*
- 2. Fonksiyonun açıklaması *( olmak zorunda değildir ),* eğer varsa ikinci satırdan itibaren yorum satırı olarak yazılır.
- 3. Fonksiyonun tanımı *(açıklama var ise açıklamadan sonra, açıklama yok ise 2. Satırdan başlar. )*

Bir fonksiyonunu imzası aşağıdakiler gibi olabilir ; cp = cikis parametresi ve gp = giriş parametresidir.

- function  $[cp1, cp2 ...] = fonksiyonun adi (qp1, qp2 ...)$
- function  $cpl = fons$ iyonun adi (qp1, qp2, ...)
- function  $[cp1, cp2, ] = fonksiyonun adi (qp1)$
- function  $cpl = fonsivonun adi()$
- function fonksiyonun adi(qp1)

*Örnek :* iki nokta arasındaki uzaklığı bulan matlab fonksiyonunu yazınız.

Formula: 
$$
\sqrt{(x^2 - x^1)^2 + (y^2 - y^1)^2}
$$

```
function sonuc = uzaklik_hesapla(x1,y1,x2,y2)
%(x1,y1) ile (x2,y2) notaları araındaki uzaklığı hesaplar
% u benim ilk fonksiyonum
sonuc = (sqrt(x2-x1)^2 + (y2-y1)^2);
end
```
*Örnek*: 
$$
f(x, y) = x^2y + \sqrt{xy} + \frac{lnx+1}{log 10 y} + tan(\frac{x}{y})
$$
 fonksiyonunu matlab

diline çeviriniz.

function source = fonksiyon1(x,y)  
source = 
$$
(x^2+y) + sqrt(x*y) + (log(x) +1) / (log10(y)) + tan(x/y);
$$
  
end

*Not :* fonksiyonu program içerisinde çağırmak için aşağıdaki yolları kullanabilirsiniz ;

```
1. yol 
clc;
x=10;y=53;
sonuc =fonksiyon1(x, y);
...
                                     2. yol
                                  clc;
                                  sonuc =fonksiyon1( 10,53);
                                  ...
```
Sayfa - 33 -

*Örnek :* verilen n sayısının faktöriyelini bulan matlab fonksiyonunu yazınız.

```
function sonuc = faktoriyeli bul(n)
sonuc =1;
    for i=1:n
    sonuc = sonuc * i;
    end
end
```
*Örnek :* verilen n sayısından küçük olan tüm asal sayıları listeleyen matlab fonksiyonunu alt fonksiyon kullanarak yazınız. *(Osmangazi Üniversitesi - matematik ve bilgisayar bilimleri – temel bilgi teknolojileri 1 dersi - 2012 vize2 sınav sorusu )*

```
function liste = asal_sayilari_bul(n)
    liste=[];
    for i=2:n
       if(asal mi(i) == 1) liste=[liste i];
        end
    end
end
function sonuc = asal mi(sayi)
    bolenler=[];
    for i=1:sayi
           if(mod(sayi,i)=0) bolenler=[bolenler i];
            end
    end
       if(length(bolenler)==2)
            sonuc=1;
       else
            sonuc=0;
       end
end
```
*Programda çağırmak ve ekrana yazdırmak:*

```
clc;
liste=[];
liste=asal sayilari bul(58);
liste
```
*Örnek :* kendine giriş parametresi olarak aldığı x ve y değişkenlerinin değerlerini değiştiren matlab fonksiyonunu yazınız.

```
function [x, y]=yerlerini degistir(x, y)gecici=x;
x=y;y=gecici;
end
```
Program içinde kullanımı:

```
clc;
sayi1=53;
sayi2=1989;
sayi1
sayi2
[sayi1,sayi2]= yerlerini_degistir(sayi1,sayi2);
sayi1
sayi2
```

```
Ekran çıktısı:
```
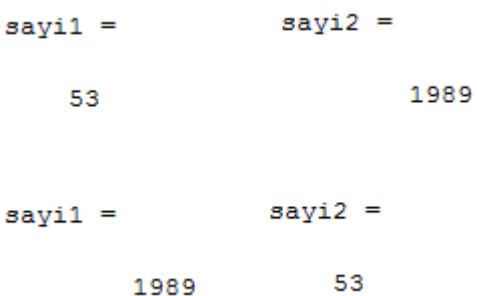

Çıkış parametresinin birden çok olduğu durumlarda çıkan sonucu değişkene almak için, aşağıdaki yöntem uygulanır.

## **[x,y]=**degistir(2,3);

Aksi halde editör sadece ilk değeri, **ans** değişenine atar ve ikincisini atamaz.

#### **KABARCIK SIRALAMA ( BUBBLE SORT ) ALGORİTMASI**

Bilgisayar bilimlerinde kullanılan yalın bir sıralama algoritmasıdır. Sıralanacak dizinin üzerinde sürekli ilerlerken her defasında iki öğenin birbiriyle karşılaştırılıp, karşılaştırılan öğelerin yanlış sırada olmaları durumunda yerlerinin değiştirilmesi mantığına dayanır. Algoritma, herhangi bir değişiklik yapılmayıncaya kadar dizinin başına dönerek kendisini yineler. Adına *"Kabarcık"* sıralaması denmesinin nedeni büyük olan sayıların aynı suyun altındaki bir kabarcık gibi dizinin üstüne doğru ilerlemesidir.

Başlangıçta yer *yer değiştirme sıralaması* olarak adlandırılan kabarcık sıralaması, dizi içindeki büyük elemanların algoritmanın her adımında dizinin sonuna doğru doğrusal olarak ilerlemesini sağlar. Bu ilerleme, seçmeli sıralama algoritmasındaki dizideki değeri küçük olan elemanların dizinin başında kümelenmesi yöntemine benzer şekilde gerçekleşir.

#### **Algoritmanın Adım Adım İşleyişi**

İçeriği "5 1 4 2 8" olan bir dizi kabarcık sıralaması ile en küçükten en büyüğe doğru aşağıdaki biçimde sıralanır. Her adımda dizinin **kalın** olarak işaretlenmiş elemanları karşılaştırılan elemanlardır.

#### **Birinci Geçiş:**

( **5 1** 4 2 8 ) ( **1 5** 4 2 8 ) Burada algoritma ilk iki elemanı karşılaştırır ve yerlerini değiştirir.  $(15428) \rightarrow (14528)$  $(14528) \rightarrow (14258)$  $(14258)$   $\rightarrow$   $(14258)$  Burada elemanlar zaten sıralı olduğu için algoritma yerlerini değiştirmez.

#### **İkinci Geçiş:**

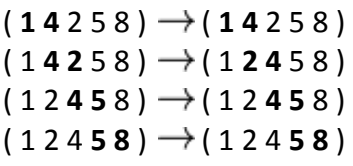

Artık dizi sıralıdır ancak algoritma işlemin bittiğini bilmemektedir. Algoritmanın dizinin sıralandığını anlaması için bütün dizinin üzerinden hiçbir değişiklik yapmadan **tam** bir geçiş yapması gerekir.

#### **Üçüncü Geçiş:**

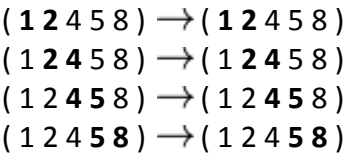

Sonuç olarak dizi sıralanmıştır ve algoritma sonlanır.

*Örnek :* Elemanları 1 ile 100 arasında değişen 20 elemanlı rastgele bir dizi oluşturup, bu diziyi kabarcık sıralama algoritması kullanarak sıralayan matlab programını yazınız. *(Osmangazi Üniversitesi - matematik ve bilgisayar bilimleri – temel bilgi teknolojileri 1 dersi - 2013 vize2 sınav sorusu )*

#### **1. yol :**

```
clc;
A=[1,20];
for t=1:20A(1, t) =round(1+99* rand(1,1));
end
for e=1:20
     fprintf(' %2d ',A(1,e));
end
for i=1:20 for j=20:-1:1+i
        if A(1, j-1) >=A(1, j)gecici=A(j-1);A(1, j-1) = A(1, j);A(1,j) = gecici;
         end
     end
end
fprintf('\n sirali dizi elemanları : \n');
for e=1:20
     fprintf(' %2d ',A(1,e));
end
```
#### **2. yol :**

```
clc;
A=round(1+99* rand(1,20));
A
for i=1:20
    for j=20:-1:1+i
        if A(j-1) >=A(j)
           qecici=A(j-1);A(j-1)=A(j); A(j)=gecici; 
         end
     end
end
A
```
## **MATLABDA KULLANILAN BAZI YUVARLAMA VE STRİNG FONKSİYONLARI**

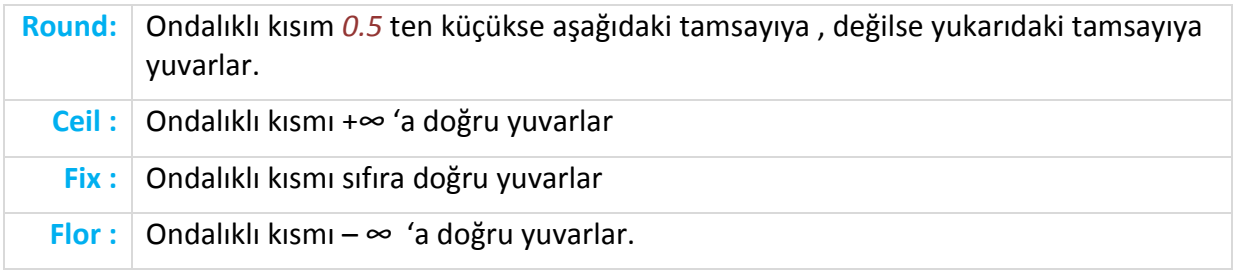

## *Örnek :*

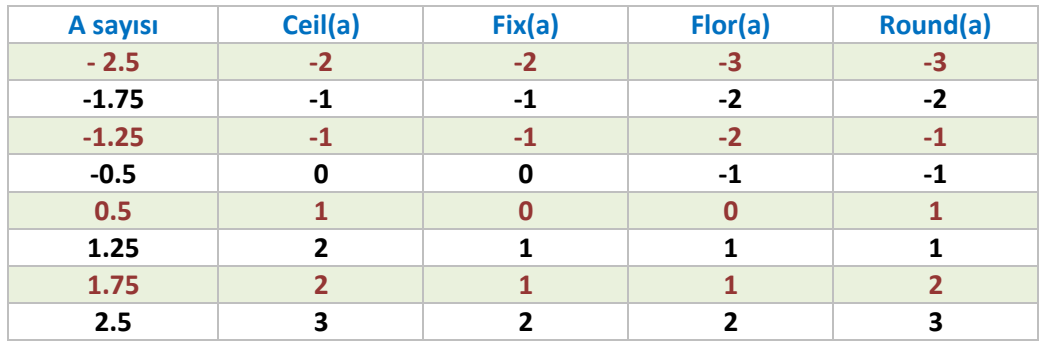

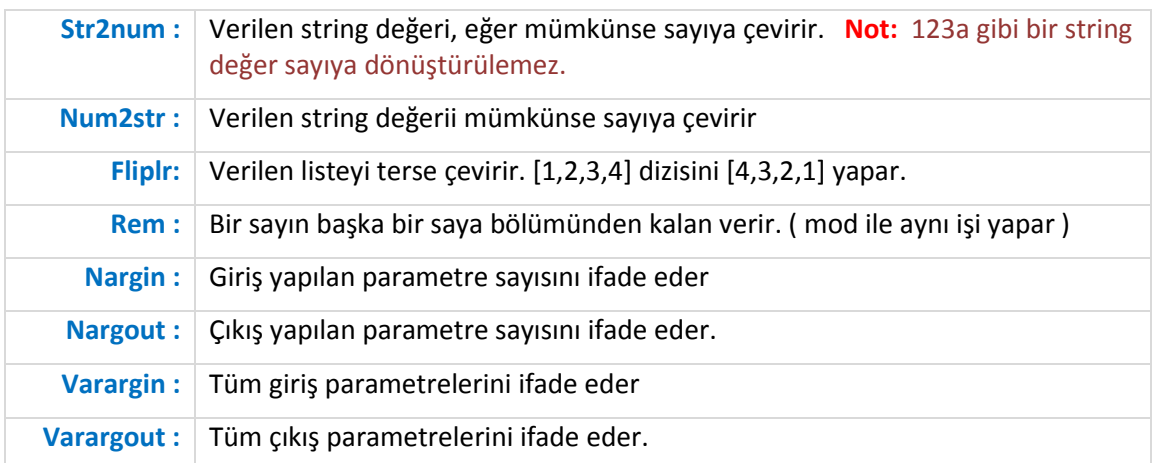

**Palindrom Kelime :** Sağdan ve soldan okunuşu aynı olan kelimeye denir. *Örnek kelimeler :* ece, sos, elle, kazak, küllük, nacican…

*Örnek :* Verilen bir kelimenin palindrom olup olmadığını test eden bir mtlab fonksiyonu yazınız. *(Osmangazi Üniversitesi - matematik ve bilgisayar bilimleri – temel bilgi teknolojileri 1 dersi – 2012 vize2 sınav sorusu )*

```
function sonuc = palindrom_mu(kelime)
boyut = length (kelime);
yarisi = fix(boyut/2);
sonuc ='bu kelime palindromdur';
       for i=0:yarisi
          if kelime(i+1) == kelime(boyut-i) continue
           else
                sonuc ='bu kelime palindrom değildir';
                break
       end
end
```
**Fibonacci dizisi :** her sayının kendinden öncekiyle toplanması sonucu oluşan bir sayı dizisidir.

**1, 1, 2, 3, 5, 8, 13, 21, 34, 55, 89,** şeklinde devam etmektedir.

*Örnek :* 1 ile 1000 arasındaki fibonacci dizi elemanlarını yazdıran matlab programını yazınız. *(Osmangazi Üniversitesi - matematik ve bilgisayar bilimleri – temel bilgi teknolojileri 1 dersi – 2013 vize2 sınav sorusu )*

```
clc;
liste=[];
liste(1)=1;
liste(2)=1;
for i=3:1000
    eleman =liste(i-1) + liste(i-2);
     liste(i)=eleman;
end
for i=1:1000
     fprintf('%d ',liste(i));
end
```
*Ekran çıktısı :*  $f_x$  1 1 2 3 5 8 13 21 34 55 89 144 233 377 610 *Örnek :* a bir kare matris ve n bir pozitif tam sayı olmak üzere

$$
A^n = (A^{n-1}) * A
$$

Olarak tanımlanır. Buna göre herhangi bir matris ve n sayısı verildiğinde  $A^n$  değerini hesaplayacak matlab programını alt fonksiyon kullanarak yazınız. *(Osmangazi Üniversitesi matematik ve bilgisayar bilimleri – temel bilgi teknolojileri 1 dersi – 2013 vize2 sınav sorusu )*

```
function sonuc = matrisi hesapla(A, n)[x, y]=size(A);
   if (x \sim y)error(' malesef matrisiniz kare matris degil ');
    else
        sonuc=A;
       for i=1:n-1 sonuc=carp(sonuc,A);
        end
    end
end
function C=carp(M1,M2)
   x=size(M1);
  C=zeros(x);
    for i=1:x
       for j=1:x
            for k=1:x
              C(i,j) = C(i,j) + M1(i,k) * M2(k,j); end
       end
    end
end
```
*Örnek :* Girilen n sayısına karşılık, n satır ve n sütundan oluşan, \* lar kullanarak dik üçgen çizdiren matlab fonksiyonunu yazınız. *(Osmangazi Üniversitesi - matematik ve bilgisayar bilimleri – temel bilgi teknolojileri 1 dersi – 2012 vize2 sınav sorusu )*

```
Ekran çıktısı : function ucgen_ciz(n)
                                                        \starfor i=1:n
                                                        ی ن
     for j=1:i fprintf('*');
                                                        ت به به ب
      end
                                                        *****
    fprintf('\ln');
                                                     fx \rightarrowend
```
**Armstrong Sayılar :** 3 basamaklı sayılardan, basamak değerlerinin küpleri toplamı sayıya eşit ise bu sayıya Armstrong sayı denir.

 $\ddot{\textbf{\emph{O}}}$ rne $\ddot{\textbf{\emph{g}}}$ ir Armstrong sayısıdır, çünkü $: 1^3 + 5^3 + 3^3 = 153$  tür.

*Örnek :* Tüm Armstrong sayıları bulan bir matlab fonksiyonu yazınız.

```
function liste = \text{armstrong bul}()Ekran çıktısı : 
liste=[];
    for i=100:999
         s=num2str(i);
                                             ans =s1 = str2num(s(1));
        s2=str2num(s(2));
                                                153 370 371 407
        s3 = str2num(s(3));
        toplam=s1^3 + 2^3 + 3^2 + 3^3;
                                          fx \rightarrow if i==toplam
              liste=[liste i]; 
         end
    end
end
```
*Örnek :* İç içe fonksiyon kullanarak faktöriyel hesabı yapan matlab fonksiyonu yazınız.

```
function sonuc = faktoriyel(n)
   if(n<0) error('sayi 0 dan küçük olamaz');
    end
   if n == 0sonuc =1; else
        sonuc = sonuc * faktoriyel(n-1);
    end
end
```
#### **MATLABDA TABAN ARİTMETİĞİ İŞLEMLERİ**

**Decimal Sistem (onluk sayı sistemi ) :** Günlük hayatımızda decimal sistemi kullanmaktayız ve tabanı10'dur. *Örneğin* : 365 = ( 3 \* 10<sup>2</sup> ) +( 6 \* 10<sup>1</sup> ) + (5 \* 10<sup>1</sup> )

#### **İkili SayıSistemi (Binary System) :**

- •Sistemin Tabanı2'dir.
- •Sadece "0"ve "1"kullanır.
- •Her sayı"dijit"olarak ifade edilir.
- •Basamaklar 2'nin kuvveti olarak yazılır. *Örnek :* 101011 , 1010, 1111, 100 ….

**Binary-Decimal Çevrimi :** Her dijit, 2'nin kuvveti ile çarpılarak decimal sayı sistemine çevrilir.

*Örneğin :* 

# $(101011)_2$  = 1.2<sup>5</sup> + 0.2<sup>4</sup> + 1.2<sup>3</sup> + 0.2<sup>2</sup> + 1.2<sup>1</sup> + 1.2<sup>0</sup> = 43

**Decimal-Binary Çevrimi :** Decimal sayıları binary sayılara çevirirken, her sayı bölüm 2 ye eşit oluncaya kadar ikiye bölünür. kalanlar tersten yazılır.

**Örneğin :**

 $(33)_{10} = (?)$ 

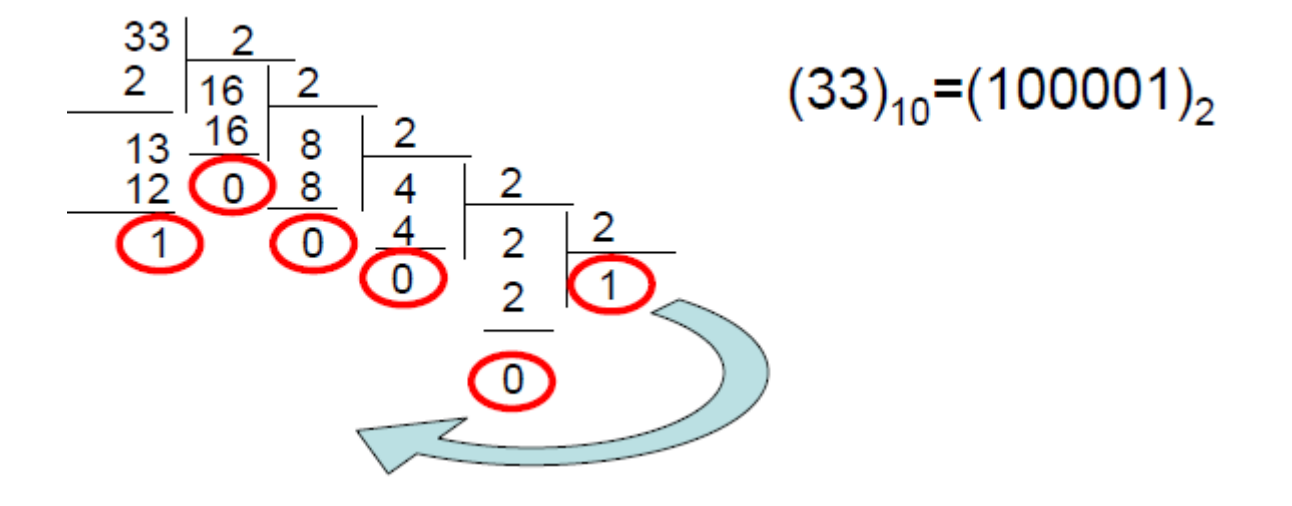

**Örnek :** İkilik sistemde verilen bir sayıyı onluk sisteme çeviren matlab fonksiyonunu yazınız.

```
function sonuc=ikiligi_onluk_yap(ikilik_sayi)
    sonuc=0;
   ikilik yazi = num2str(ikilik sayi);
   uzunluk=length(ikilik yazi);
    kuvvet=uzunluk-1;
    for i=1:uzunluk
       if str2num(ikilik yazi(i)) > 1
             error('sayi hatali formatta');
        else
        sonuc=sonuc + str2num(ikilik yazi(i)) * 2^kuvvet;
        end
    end
end
Ekran çıktısı : 
onluk sayi qiriniz : 53 sonuc = 110101
```
**Örnek :** Onluk tabandan iklik tabana dönmeyi sağlayacak bir matlab fonksiyonu yazınız.

```
function sonuc = onlugu_ikilik_yap(sayi)
i=1;bolum =fix(sayi/2); %floor da olabilir
kalan= rem(sayi, 2);
sonuc(i) = num2str(kalan); %listeye ekledik kalanı
    while ( 2 \le bolum )
         sayi =bolum;
         bolum =fix(sayi/2); %floor da olabilir
        kalan= rem(sayi, 2);
        i=i+1;
        sonuc(i) =num2str(kalan);
     end
    sonuc(i+1) = num2str(bolum);
     sonuc =fliplr(sonuc);
end
Ekran çıktısı : iklik sayi giriniz : 110101110 sonuc = 1536
```
*Örnek :* Eğer sadece 2 adet giriş parametresi verilmişse, sayılar arası uzaklığı bulan matlab fonksiyonunu yazınız.

```
function uzaklik = uzaklik bul(x,y)
     if nargin == 2
         fprintf('iki deger arası uzaklık : ');
         uzaklik=abs(x-y);
     end
end
```
Şimdi de aynı örneği giriş yapılan ve çıkış yapılan parametre sayılarına sınır koymadan tekrar kodlayalım.

```
function [varargout] =uzaklik_bul(varargin)
x = varargin\{1\};y = varargin\{2\};
     if nargin == 2
         fprintf('iki deger arası uzaklık : ');
         uzaklik=abs(x-y);
        varargout{1} = uzaklik;
     end
end
```
*Örnek :* x ve y birbirinden farklı sayılar olmak üzere,

 $|\mathbf{x}| + |\mathbf{y}| \leq 3$  sartını sağlayan tüm x,y ikililerini ekrana yazan matlab programını yazınız.

```
clc;
                                                     x = -3, y = 0for x=-3:3x = -2, y = -1x = -2, y = 0for y=-3:4islem=abs(x) +abs(y);
                                                     x = -2, y = 1 if islem<=3
                                                     x = -1, y = -2fprintf('x = %d, y = %d \ln', x, y);
                                                     x = -1, y = -1 end
                                                     x = -1, y = 0 end
                                                     x = -1, y = 1end
                                                     x = -1, y = 2x = 0, y = -3x = 0, y = -2x = 0, y = -1x = 0, y = 0…
```